# **webtest-casperjs Documentation** *Release 0.1*

**Gael Pasgrimaud**

February 03, 2017

Contents

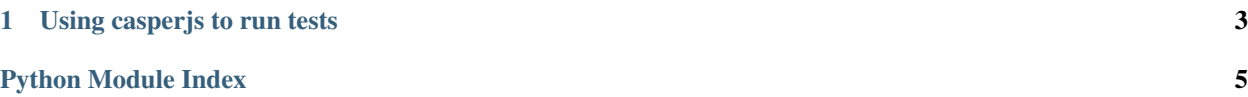

<span id="page-4-0"></span>Allow to run an external process to test your application

class webtest\_casperjs.**TestApp**(*app=None*, *url=None*, *timeout=30000*, *extra\_environ=None*, *relative\_to=None*, *\*\*kwargs*) Run the test application in a separate thread to allow to access it via http

**close**()

Close WSGI server if needed

webtest\_casperjs.**casperjs**(*\*args*, *\*\*kwds*)

A context manager to run a test with a webtest.ext.TestApp

## **Using casperjs to run tests**

<span id="page-6-0"></span>The js part:

```
var system = require('system');
var url = system.env['APPLICATION_URL'];
var casper = require('casper').create();
casper.start(url, function() {
   this.test.assertTitle('It Works!');
});
casper.run(function() {
   this.test.done();
   this.test.renderResults(true);
});
```
The python part:

```
def test_casperjs():
   app = webtest.TestApp(application)
   with webtest_casperjs.casperjs(app) as run:
       run('fixtures/test_casperjs.js')
```
Python Module Index

#### <span id="page-8-0"></span>w

webtest\_casperjs, [3](#page-6-0)

Index

# C

casperjs() (in module webtest\_casperjs), [1](#page-4-0) close() (webtest\_casperjs.TestApp method), [1](#page-4-0)

# T

TestApp (class in webtest\_casperjs), [1](#page-4-0)

### W

webtest\_casperjs (module), [1](#page-4-0)